#### **Краснодарский край Муниципальное образование\_\_Курганинский район, г.Курганинск**

\_(территориальный, административный округ (город, район, поселок)

\_\_\_\_**Муниципальное автономное общеобразовательное учреждение**

#### **средняя общеобразовательная школа № 1**

**им. В.Г. Серова г. Курганинска**

(полное наименование образовательного учреждения)

МУНИЦИПАЛЬНОЕ АВТОНОМНОЕ ОБЩЕОБРАЗОВАТЕЛЬНО МУНИЦИПАЛЬНОЕ Е УЧРЕЖДЕНИЕ СРЕДНЯЯ ОБЩЕОБРАЗОВАТЕЛЬНА Я ШКОЛА № 1 ИМЕНИ ОБЩЕОБРАЗОВАТЕЛЬНАЯ В.Г. СЕРОВА Г. КУРГАНИНСКА Подписано цифровой подписью: АВТОНОМНОЕ ОБЩЕОБРАЗОВАТЕЛЬНОЕ УЧРЕЖДЕНИЕ СРЕДНЯЯ ШКОЛА № 1 ИМЕНИ В.Г. СЕРОВА Г. КУРГАНИНСКА

УТВЕРЖДЕНО решением педсовета протокол № 1 МАОУ СОШ № 1 им. В.Г.Серова от 30.08.2022 года Председатель педсовета С.В. Павличенко

подпись руководителя ОУ

# РАБОЧАЯ ПРОГРАММА

По Информатике

(указать предмет, курс, модуль)

Уровень образования (класс) основное общее образование, 7-9 классы (начальное общее,основное общее, среднее (полное) общее образование с указанием классов)

Количество часов  $102$ 

Учитель Ашба Ирина Владимировна, учитель информатики МАОУ СОШ 1 им. В.Г. Серова, Бережная Наталья Владимировна, учитель информатики МАОУ СОШ № 1 им. В.Г. Серова\_\_

Программа разработана в соответствиис ФГОС основного общего образования

с учетом ООП ООО МАОУ СОШ № 1 им. В.Г. Серова, примерной рабочей программы И.Г. Семакин, М.С. Цветкова, изд.М.: БИНОМ. Лаборатория знаний, 2016 г.

с учетомУМК И.Г. Семакин, изд. М.: БИНОМ. Лаборатория знаний, 2016 г.

#### **1. Планируемые результаты освоения учебного предмета, курса**

При изучении курса «Информатика» личностные результаты:

#### **Гражданское воспитание:**

- представление о социальных нормах и правилах межличностных отношений в коллективе, в том числе в социальных сообществах; готовность к разнообразной совместной деятельности при выполнении учебных, познавательных задач, создании учебных проектов; стремление к взаимопониманию и взаимопомощи в процессе этой учебной деятельности; готовность оценивать своѐ поведение и поступки своих товарищей с позиции нравственных и правовых норм с учѐтом осознания последствий поступков.

#### **Патриотическое воспитание**:

-ценностное отношение к отечественному культурному, историческому и научному наследию; понимание значения информатики как науки в жизни современного общества; владение достоверной информацией о передовых мировых и отечественных достижениях в области информатики и информационных технологий; заинтересованность в научных знаниях о цифровой трансформации современного общества.

#### **Духовно-нравственное воспитание**:

-ориентация на моральные ценности и нормы в ситуациях нравственного выбора; готовность оценивать своѐ поведение и поступки, а также поведение и поступки других людей с позиции нравственных и правовых норм с учѐтом осознания последствий поступков; активное неприятие асоциальных поступков, в том числе в сети Интернет.

#### **Эстетическое воспитание:**

- освоение обучающимися социального опыта, основных социальных ролей, соответствующих ведущей деятельности возраста, норм и правил общественного поведения, форм социальной жизни в группах и сообществах, в том числе существующих в виртуальном пространстве.

## **Физическое воспитание, формирование культуры здоровья и эмоционального благополучия:**

- осознание ценности жизни; ответственное отношение к своему здоровью; установка на здоровый образ жизни, в том числе и за счѐт освоения и соблюдения требований безопасной эксплуатации средств информационных и коммуникационных технологий (ИКТ).

#### **Трудовое воспитание:**

- интерес к практическому изучению профессий и труда в сферах профессиональной деятельности, связанных с информатикой, программированием и информационными технологиями, основанными на достижениях науки информатики и научно-технического прогресса; 6 осознанный выбор и построение индивидуальной траектории образования и жизненных планов с учѐтом личных и общественных интересов и потребностей.

**Экологическое воспитание**:

- осознание глобального характера экологических проблем и путей их решения, в том числе с учѐтом возможностей ИКТ.

#### **Ценности научного познания:**

- сформированность мировоззренческих представлений об информации, информационных процессах и информационных технологиях, соответствующих современному уровню развития науки и общественной практики и составляющих базовую основу для понимания сущности научной картины мира;

- интерес к обучению и познанию; любознательность; готовность и способность к самообразованию, исследовательской деятельности, осознанному выбору направленности и уровня обучения в дальнейшем;

- сформированность информационной культуры, в том числе навыков самостоятельной работы с учебными текстами, справочной литературой, разнообразными средствами информационных технологий, а также умения самостоятельно определять цели своего обучения, ставить и формулировать для себя новые задачи в учѐбе и познавательной деятельности, развивать мотивы и интересы своей познавательной деятельности.

При изучении курса «Информатика» в соответствии с требованиями ФГОС формируются следующие метапредметные результаты:

1.Умение самостоятельно планировать пути достижения цели, в том числе альтернативные, осознанно выбирать наиболее эффективные способы решения учебных и познавательных задач.

2.Умение оценивать правильность выполнения учебной задачи, собственные возможности ее решения

3.Умения определять понятия, создавать обобщения, устанавливать аналогии, классифицировать, устанавливать причинно-следственные связи, строить логическое рассуждение, умозаключение (индуктивное, дедуктивное и по аналогии) и делать выводы.

4. Умение создавать, применять и преобразовывать знаки и символы, модели и схемы для решения учебных и познавательных задач.

5. Формирование и развитие компетентности в области использования ИКТ (ИКТ-компетенции).

При изучении курса «Информатика» в соответствии с требованиями ФГОС формируются предметные результаты, которыевключают: освоенные обучающимися в ходе изучения учебного предмета умения, специфические для данной предметной области, виды деятельности по получению нового знания в рамках учебного предмета, его преобразованию и применению в учебных, учебно-проектных и социально-проектных ситуациях, формирование научного типа мышления, научных представлений о ключевых теориях, типах и видах отношений, владение научной терминологией, ключевыми понятиями, методами и приемами. В

соответствии с Федеральным государственным образовательным стандартом общего образования основные предметные результаты изучения информатики в основной школе отражают:

1. Формирование информационной и алгоритмической культуры; формирование представления о компьютере как универсальном устройстве обработки информации; развитие основных навыков и умений использования компьютерных устройств;

2. Формирование представления об основных изучаемых понятиях — «информация», «алгоритм», «модель» — и их свойствах;

3. Развитие алгоритмического мышления, необходимого для профессиональной деятельности в современном обществе; развитие умений составлять и записывать алгоритм для конкретного исполнителя; формирование знаний об алгоритмических конструкциях, логических значениях и операциях; знакомство с одним из языков программирования и основными алгоритмическими структурами — линейной, условной и циклической;

4. Формирование умений формализации и структурирования информации, умения выбирать способ представления данных в соответствии с поставленной задачей — таблицы, схемы, графики, диаграммы, с использованием соответствующих программных средств обработки данных;

5. Формирование навыков и умений безопасного и целесообразного поведения при работе с компьютерными программами и в Интернете, умения соблюдать нормы информационной этики и права.

Все компетенции, определяемые в данном разделе стандарта, обеспечены содержанием учебников для 7, 8, 9 классов, а также других компонентов, входящих в УМК. В следующей таблице отражено соответствие меду предметными результатами, определенными в стандарте, и содержанием учебников.

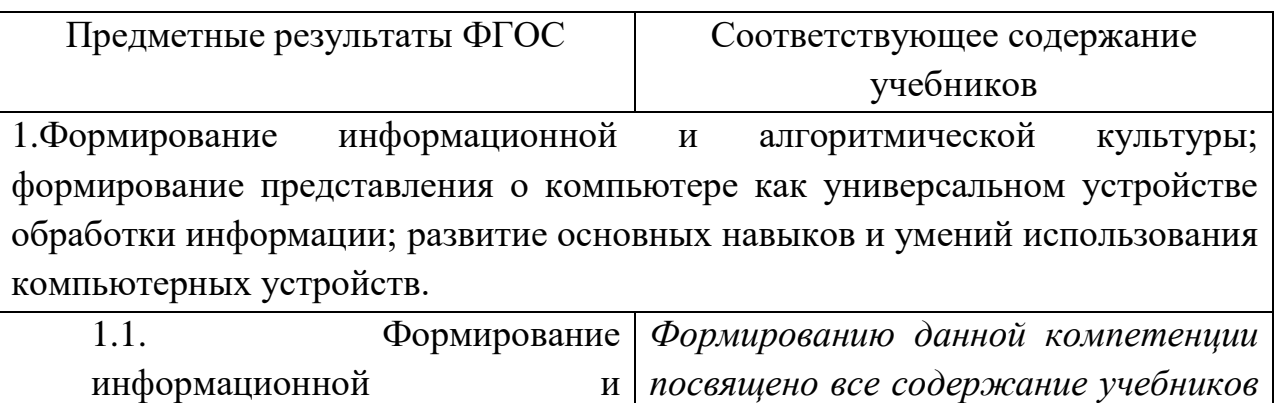

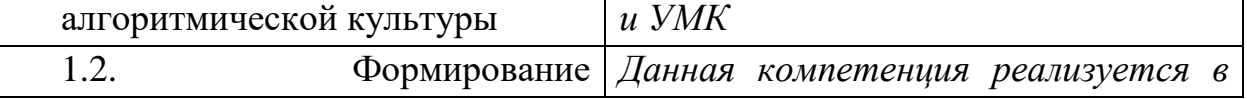

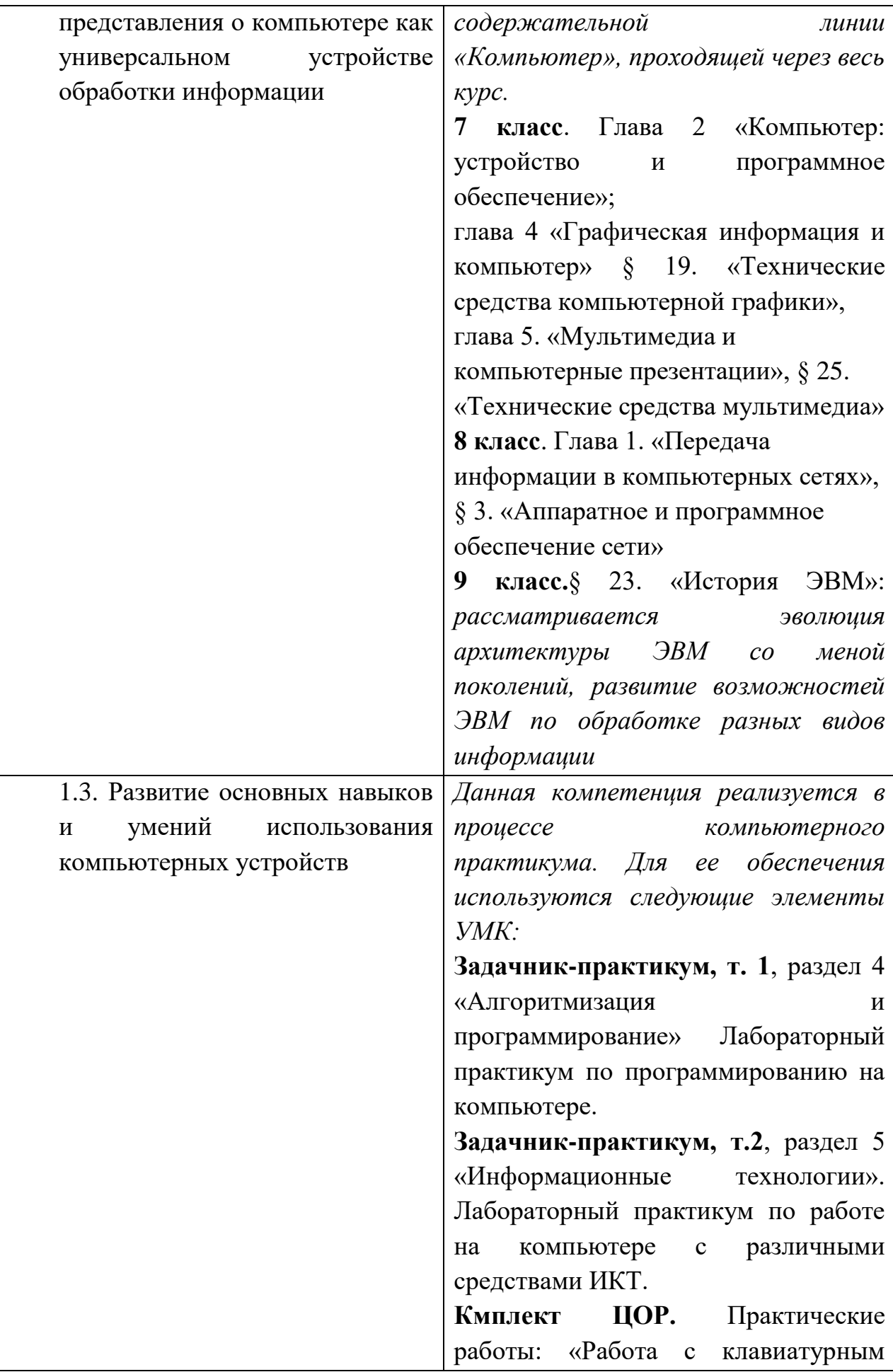

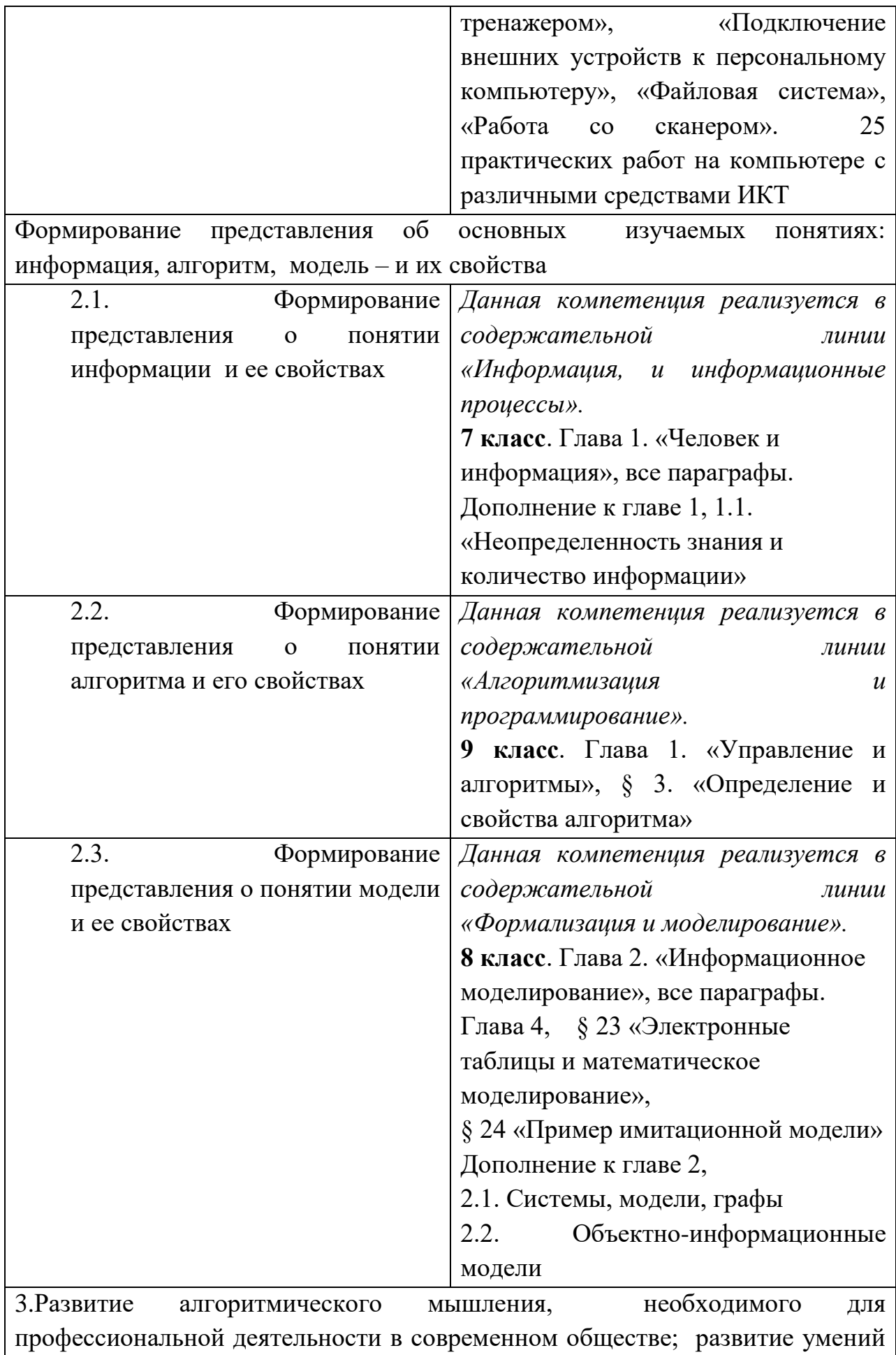

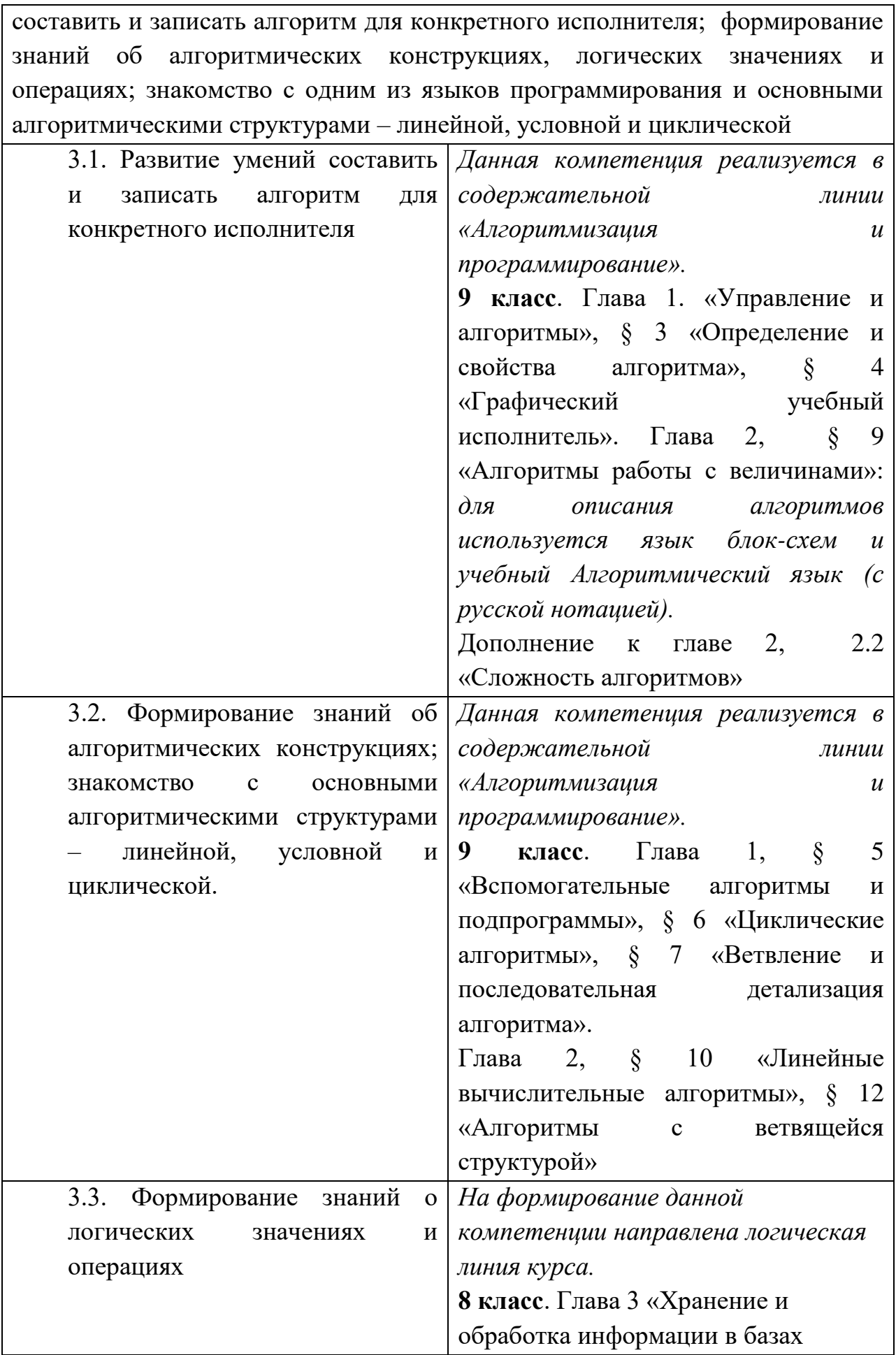

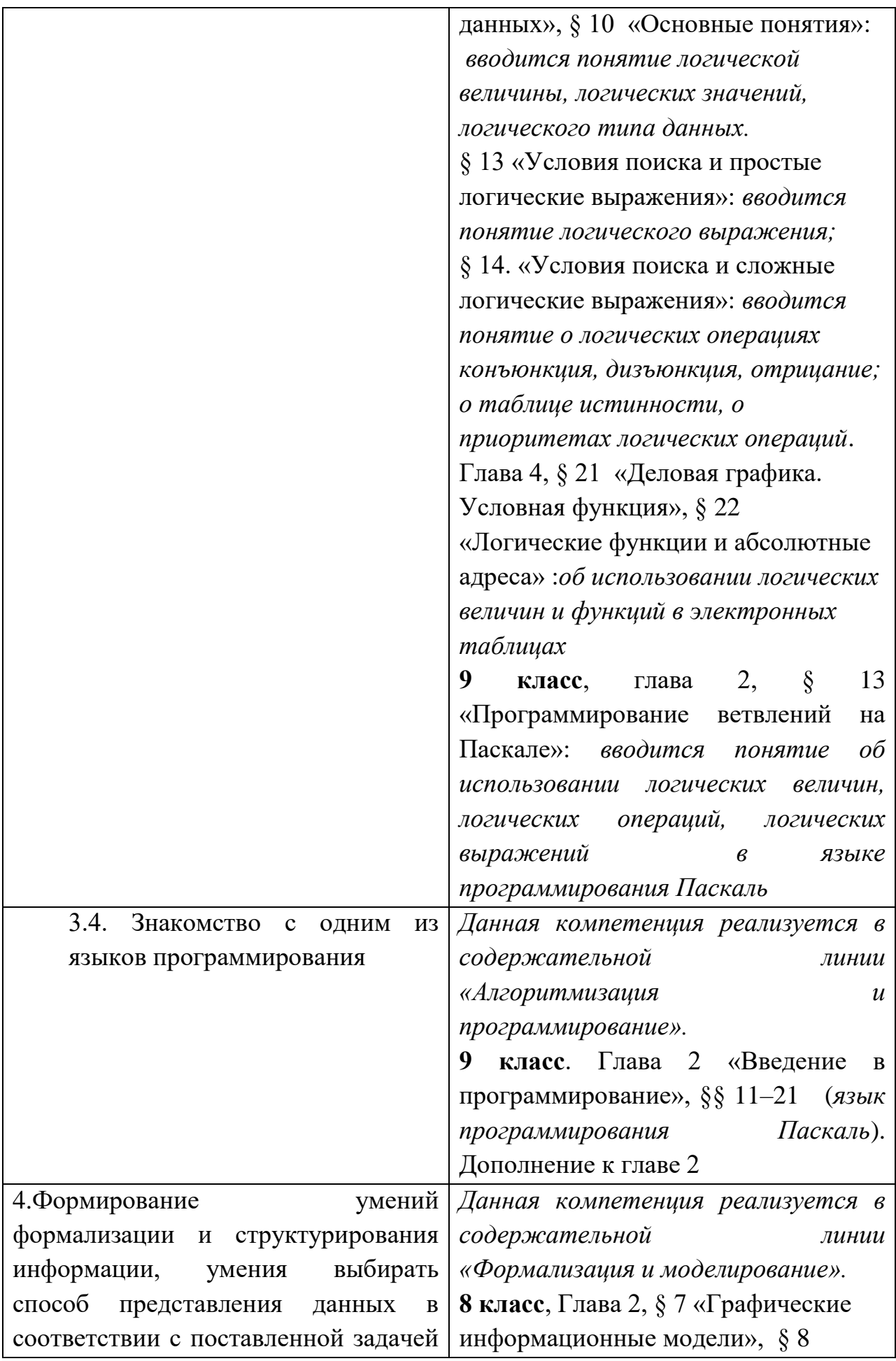

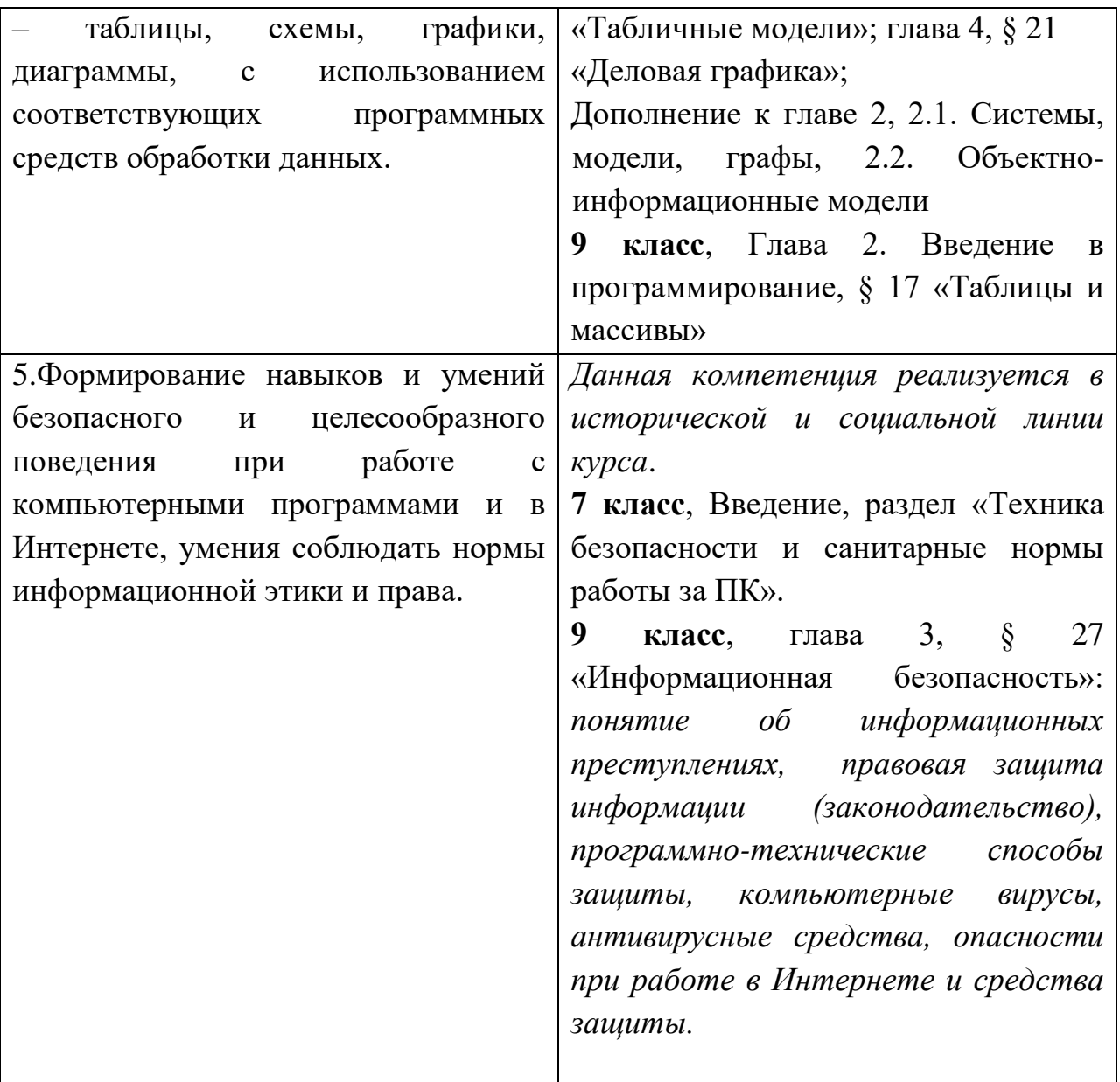

# **2. Содержание учебного предмета, курса**

#### **7 класс**

## **общее число часов – 34 ч.**

## **1. Введение в предмет 1 ч.**

Техника безопасности. Предмет информатики. Роль информации в жизни людей. Содержание базового курса информатики.

## **2. Человек и информация 4 ч (3+1)**

Информация и ее виды. Восприятие информации человеком.

Информационные процессы

Измерение информации. Единицы измерения информации.

Практика на компьютере: освоение клавиатуры, работа с тренажером; основные приемы редактирования.

*Учащиеся должны знать:*

связь между информацией и знаниями человека;

что такое информационные процессы;

какие существуют носители информации;

функции языка, как способа представления информации; что такое естественные и формальные языки;

 $\Rightarrow$ как определяется единица измерения информации — бит (алфавитный подход);

что такое байт, килобайт, мегабайт, гигабайт. *Учащиеся должны уметь:*

приводить примеры информации и информационных процессов из области человеческой деятельности, живой природы и техники;

определять в конкретном процессе передачи информации источник, приемник, канал;

приводить примеры информативных и неинформативных сообщений;

измерять информационный объем текста в байтах (при использовании компьютерного алфавита);

пересчитывать количество информации в различных единицах (битах, байтах, Кб, Мб, Гб);

пользоваться клавиатурой компьютера для символьного ввода данных.

## **3. Компьютер: устройство и программное обеспечение 6 ч (3+3)**

Начальные сведения об архитектуре компьютера.

Принципы организации внутренней и внешней памяти компьютера. Двоичное представление данных в памяти компьютера.

Организация информации на внешних носителях, файлы.

Персональный компьютер. Основные устройства и характеристики. Правила техники безопасности и эргономики при работе за компьютером. Виды программного обеспечения (ПО). Системное ПО. Операционные системы. Основные функции ОС. Файловая структура внешней памяти. Объектно-ориентированный пользовательский интерфейс.

Практика на компьютере: знакомство с комплектацией устройств персонального компьютера, со способами их подключений; знакомство с пользовательским интерфейсом операционной системы; работа с

файловой системой ОС (перенос, копирование и удаление файлов, создание и удаление папок, переименование файлов и папок, работа с файловым менеджером, поиск файлов на диске); работа со справочной системой ОС; использование антивирусных программ.

*Учащиеся должны знать:*

правила техники безопасности и при работе на компьютере;

состав основных устройств компьютера, их назначение и информационное взаимодействие;

основные характеристики компьютера в целом и его узлов (различных накопителей, устройств ввода и вывода

информации);

структуру внутренней памяти компьютера (биты, байты); понятие адреса памяти;

типы и свойства устройств внешней памяти;

типы и назначение устройств ввода/вывода;

сущность программного управления работой компьютера;

принципы организации информации на внешних носителях: что такое файл, каталог (папка), файловая структура;

назначение программного обеспечения и его состав.

*Учащиеся должны уметь:*

включать и выключать компьютер;

пользоваться клавиатурой;

ориентироваться в типовом интерфейсе: пользоваться меню, обращаться за справкой, работать с окнами;

инициализировать выполнение программ из программных файлов;

просматривать на экране директорию диска;

выполнять основные операции с файлами и каталогами (папками): копирование, перемещение, удаление,

переименование, поиск;

использовать антивирусные программы.

#### **4. Текстовая информация и компьютер 9 ч (3+6).**

Тексты в компьютерной памяти: кодирование символов, текстовые файлы. Работа с внешними носителями и принтерами при сохранении и печати текстовых документов.

Текстовые редакторы и текстовые процессоры, назначение, возможности, принципы работы с ними. Интеллектуальные системы работы с текстом (распознавание текста, компьютерные словари и системы перевода)

Практика на компьютере: основные приемы ввода и редактирования текста; постановка руки при вводе с клавиатуры; работа со шрифтами; приемы форматирования текста; работа с выделенными блоками через буфер обмена; работа с таблицами; работа с нумерованными и маркированными списками; вставка объектов в текст (рисунков, формул); знакомство со встроенными шаблонами и стилями, включение в текст гиперссылок.

*При наличии соответствующих технических и программных средств*: практика по сканированию и распознаванию текста, машинному переводу.

#### *Учащиеся должны знать:*

способы представления символьной информации в памяти компьютера (таблицы кодировки, текстовые файлы);

назначение текстовых редакторов (текстовых процессоров);

основные режимы работы текстовых редакторов (вводредактирование, печать, орфографический контроль,

поиск и замена, работа с файлами).

#### *Учащиеся должны уметь:*

набирать и редактировать текст в одном из текстовых редакторов;

выполнять основные операции над текстом, допускаемые этим редактором;

сохранять текст на диске, загружать его с диска, выводить на печать.

#### **5. Графическая информация и компьютер 6 ч (2+4)**

Компьютерная графика: области применения, технические средства. Принципы кодирования изображения; понятие о дискретизации изображения. Растровая и векторная графика.

Графические редакторы и методы работы с ними.

Практика на компьютере: создание изображения в среде графического редактора растрового типа с использованием основных инструментов и приемов манипулирования рисунком (копирование, отражение, повороты, прорисовка); знакомство с работой в среде редактора векторного типа (можно использовать встроенную графику в текстовом процессоре).

*При наличии технических и программных средств*: сканирование изображений и их обработка в среде графического редактора.

#### *Учащиеся должны знать:*

способы представления изображений в памяти компьютера; понятия о пикселе, растре, кодировке цвета, видеопамяти;

какие существуют области применения компьютерной графики;

назначение графических редакторов;

назначение основных компонентов среды графического редактора растрового типа: рабочего поля, меню

инструментов, графических примитивов, палитры, ножниц, ластика и пр.

#### *Учащиеся должны уметь:*

строить несложные изображения с помощью одного из графических редакторов;

сохранять рисунки на диске и загружать с диска; выводить на печать.

#### **6. Мультимедиа и компьютерные презентации 6 ч (2+4)**

Что такое мультимедиа; области применения. Представление звука в памяти компьютера; понятие о дискретизации звука. Технические средства мультимедиа. Компьютерные презентации.

Практика на компьютере: освоение работы с программным пакетом создания презентаций; создание презентации, содержащей графические изображения, анимацию, звук, текст, демонстрация презентации с использованием мультимедийного проектора;

*При наличии технических и программных средств*: запись звука в компьютерную память; запись изображения с использованием цифровой техники и ввод его в компьютер; использование записанного изображения и звука в презентации.

#### *Учащиеся должны знать:*

что такое мультимедиа;

 принцип дискретизации, используемый для представления звука в памяти компьютера;

 основные типы сценариев, используемых в компьютерных презентациях.

## *Учащиеся должны уметь:*

 $\Rightarrow$  Создавать несложную презентацию в среде типовой программы, совмещающей изображение, звук, анимацию и текст.

## **8 класс**

## **Общее число часов: 34 ч.**

## **1. Передача информации в компьютерных сетях 8ч (4+4)**

Компьютерные сети: виды, структура, принципы функционирования, технические устройства. Скорость передачи данных.

Информационные услуги компьютерных сетей: электронная почта, телеконференции, файловые архивы пр. Интернет. WWW – "Всемирная паутина". Поисковые системы Интернет. Архивирование и разархивирование файлов.

Практика на компьютере: работа в локальной сети компьютерного класса в режиме обмена файлами; Работа в Интернете (или в учебной имитирующей системе) с почтовой программой, с браузером WWW, с поисковыми программами. Работа с архиваторами.

Знакомство с энциклопедиями и справочниками учебного содержания в Интернете (используя отечественные учебные порталы). Копирование информационных объектов из Интернета (файлов, документов).

Создание простой Web-страницы с помощью текстового процессора.

## *Учащиеся должны знать:*

что такое компьютерная сеть; в чем различие между локальными и глобальными сетями;

назначение основных технических и программных средств функционирования сетей: каналов связи, модемов,

серверов, клиентов, протоколов;

назначение основных видов услуг глобальных сетей: электронной почты, телеконференций, файловых архивов и др;

что такое Интернет; какие возможности предоставляет пользователю «Всемирная паутина» — WWW. *Учащиеся должны уметь:*

осуществлять обмен информацией с файл-сервером локальной сети или с рабочими станциями одноранговой сети;

осуществлять прием/передачу электронной почты с помощью почтовой клиент-программы;

 $\Rightarrow$ осуществлять просмотр Web-страниц с помощью браузера;

осуществлять поиск информации в Интернете, используя поисковые системы;

работать с одной из программ-архиваторов.

# **2.Информационное моделирование 4 ч (3+1)**

Понятие модели; модели натурные и информационные. Назначение и свойства моделей.

Виды информационных моделей: вербальные, графические, математические, имитационные. Табличная организация информации. Области применения компьютерного информационного моделирования.

Практика на компьютере: работа с демонстрационными примерами компьютерных информационных моделей.

*Учащиеся должны знать:*

что такое модель; в чем разница между натурной и информационной моделями;

какие существуют формы представления информационных моделей (графические, табличные, вербальные,

математические).

*Учащиеся должны уметь:*

приводить примеры натурных и информационных моделей;

ориентироваться в таблично организованной информации;

описывать объект (процесс) в табличной форме для простых случаев.

## **3. Хранение и обработка информации в базах данных 10 ч (5+5)**

Понятие базы данных (БД), информационной системы. Основные понятия БД: запись, поле, типы полей, первичный ключ. Системы управления БД и принципы работы с ними. Просмотр и редактирование БД.

Проектирование и создание однотабличной БД.

Условия поиска информации, простые и сложные логические выражения. Логические операции. Поиск, удаление и сортировка записей.

Практика на компьютере: работа с готовой базой данных: открытие, просмотр, простейшие приемы поиска и сортировки; формирование запросов на поиск с простыми условиями поиска; логические величины, операции, выражения; формирование запросов на поиск с составными

условиями поиска; сортировка таблицы по одному и нескольким ключам; создание однотабличной базы данных; ввод, удаление и добавление записей.

Знакомство с одной из доступных геоинформационных систем (например, картой города в Интернете).

*Учащиеся должны знать:*

что такое база данных, СУБД, информационная система;

что такое реляционная база данных, ее элементы (записи, поля, ключи); типы и форматы полей;

структуру команд поиска и сортировки информации в базах данных;

что такое логическая величина, логическое выражение;

что такое логические операции, как они выполняются.

*Учащиеся должны уметь:*

открывать готовую БД в одной из СУБД реляционного типа;

организовывать поиск информации в БД;

редактировать содержимое полей БД;

сортировать записи в БД по ключу;

добавлять и удалять записи в БД;

создавать и заполнять однотабличную БД в среде СУБД.

# **4. Табличные вычисления на компьютере 10 ч (5+5)**

Двоичная система счисления. Представление чисел в памяти компьютера. Табличные расчеты и электронные таблицы. Структура электронной таблицы, типы данных: тексты, числа, формулы. Адресация относительная и абсолютная. Встроенные функции. Методы работы с электронными таблицами.

Построение графиков и диаграмм с помощью электронных таблиц. Математическое моделирование и решение задач с помощью электронных таблиц.

Практика на компьютере: работа с готовой электронной таблицей: просмотр, ввод исходных данных, изменение формул; создание электронной таблицы для решения расчетной задачи; решение задач с использованием условной и логических функций; манипулирование фрагментами ЭТ (удаление и вставка строк, сортировка строк). Использование встроенных графических средств.

Численный эксперимент с данной информационной моделью в среде электронной таблицы.

*Учащиеся должны знать:*

что такое электронная таблица и табличный процессор;

основные информационные единицы электронной таблицы: ячейки, строки, столбцы, блоки и способы их

идентификации;

какие типы данных заносятся в электронную таблицу; как табличный процессор работает с формулами;

основные функции (математические, статистические), используемые при записи формул в ЭТ;

графические возможности табличного процессора.

## *Учащиеся должны уметь:*

открывать готовую электронную таблицу в одном из табличных процессоров;

редактировать содержимое ячеек; осуществлять расчеты по готовой электронной таблице;

выполнять основные операции манипулирования с фрагментами ЭТ: копирование, удаление, вставка, сортировка;

получать диаграммы с помощью графических средств табличного процессора;

создавать электронную таблицу для несложных расчетов.

## **9 класс**

## **Общее число часов: 34 ч.**

## **1.Управление и алгоритмы 12 ч (5+7)**

Кибернетика. Кибернетическая модель управления.

Понятие алгоритма и его свойства. Исполнитель алгоритмов: назначение, среда исполнителя система команд исполнителя, режимы работы. Языки для записи алгоритмов (язык блок-схем, учебный алгоритмический язык). Линейные, ветвящиеся и циклические алгоритмы. Структурная методика алгоритмизации. Вспомогательные алгоритмы. Метод пошаговой детализации.

Практика на компьютере: работа с учебным исполнителем алгоритмов; составление линейных, ветвящихся и циклических алгоритмов управления исполнителем; составление алгоритмов со сложной структурой; использование вспомогательных алгоритмов (процедур, подпрограмм).

*Учащиеся должны знать:*

что такое кибернетика; предмет и задачи этой науки;

сущность кибернетической схемы управления с обратной связью; назначение прямой и обратной связи в этой схеме;

что такое алгоритм управления; какова роль алгоритма в системах управления;

в чем состоят основные свойства алгоритма;

способы записи алгоритмов: блок-схемы, учебный алгоритмический язык;

основные алгоритмические конструкции: следование, ветвление, цикл; структуры алгоритмов;

назначение вспомогательных алгоритмов; технологии построения сложных алгоритмов: метод последовательной детализации и сборочный (библиотечный) метод.

#### *Учащиеся должны уметь:*

при анализе простых ситуаций управления определять механизм прямой и обратной связи;

пользоваться языком блок-схем, понимать описания алгоритмов на учебном алгоритмическом языке;

выполнить трассировку алгоритма для известного исполнителя;

составлять линейные, ветвящиеся и циклические алгоритмы управления одним из учебных исполнителей;

выделять подзадачи; определять и использовать вспомогательные алгоритмы.

## **2. Введение в программирование 15 ч (5+10)**

Алгоритмы работы с величинами: константы, переменные, понятие типов данных, ввод и вывод данных.

Языки программирования высокого уровня (ЯПВУ), их классификация. Структура программы на языке Паскаль. Представление данных в программе. Правила записи основных операторов: присваивания, ввода, вывода, ветвления, циклов. Структурный тип данных – массив. Способы описания и обработки массивов.

Этапы решения задачи с использованием программирования: постановка, формализация, алгоритмизация, кодирование, отладка, тестирование.

Практика на компьютере: знакомство с системой программирования на языке Паскаль; ввод, трансляция и исполнение данной программы; разработка и исполнение линейных, ветвящихся и циклических программ; программирование обработки массивов.

*Учащиеся должны знать:*

основные виды и типы величин;

назначение языков программирования;

что такое трансляция;

назначение систем программирования;

правила оформления программы на Паскале;

правила представления данных и операторов на Паскале;

последовательность выполнения программы в системе программирования.

*Учащиеся должны уметь:*

работать с готовой программой на Паскале;

составлять несложные линейные, ветвящиеся и циклические программы;

составлять несложные программы обработки одномерных массивов;

отлаживать, и исполнять программы в системе программирования.

#### **3. Информационные технологии и общество 4 ч (4+0)**

Предыстория информационных технологий. История ЭВМ и ИКТ. Понятие информационных ресурсов. Информационные ресурсы современного общества. Понятие об информационном обществе. Проблемы безопасности информации, этические и правовые нормы в информационной сфере.

*Учащиеся должны знать*:

 основные этапы развития средств работы с информацией в истории человеческого общества;

основные этапы развития компьютерной техники (ЭВМ) и программного обеспечения;

в чем состоит проблема безопасности информации;

 какие правовые нормы обязан соблюдать пользователь информационных ресурсов.

. *Учащийся должен уметь:*

регулировать свою информационную деятельность в соответствие с этическими и правовыми нормами общества.

# **3. Тематическое планирование, в том числе с учетом рабочей программы воспитанияс указанием количества часов, отводимых на освоение каждой темы:**

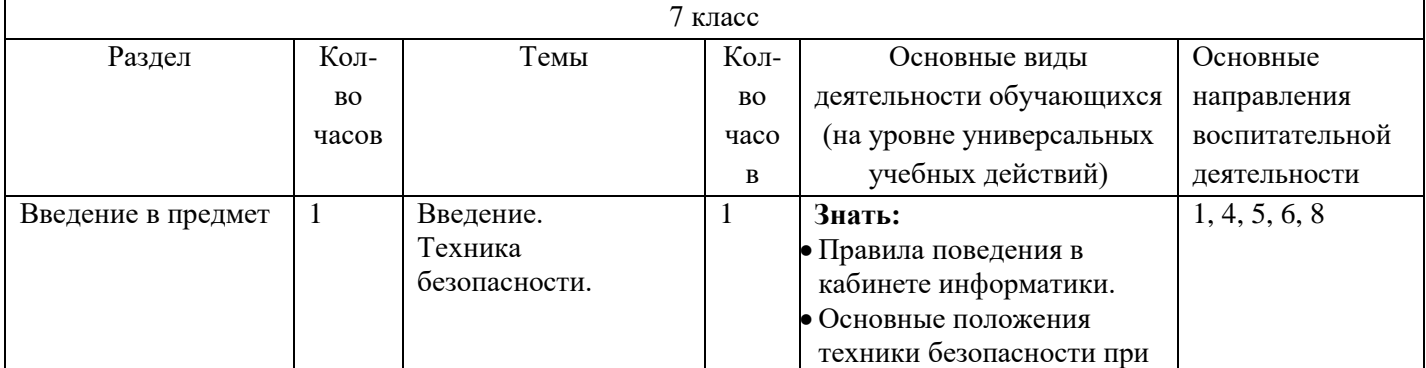

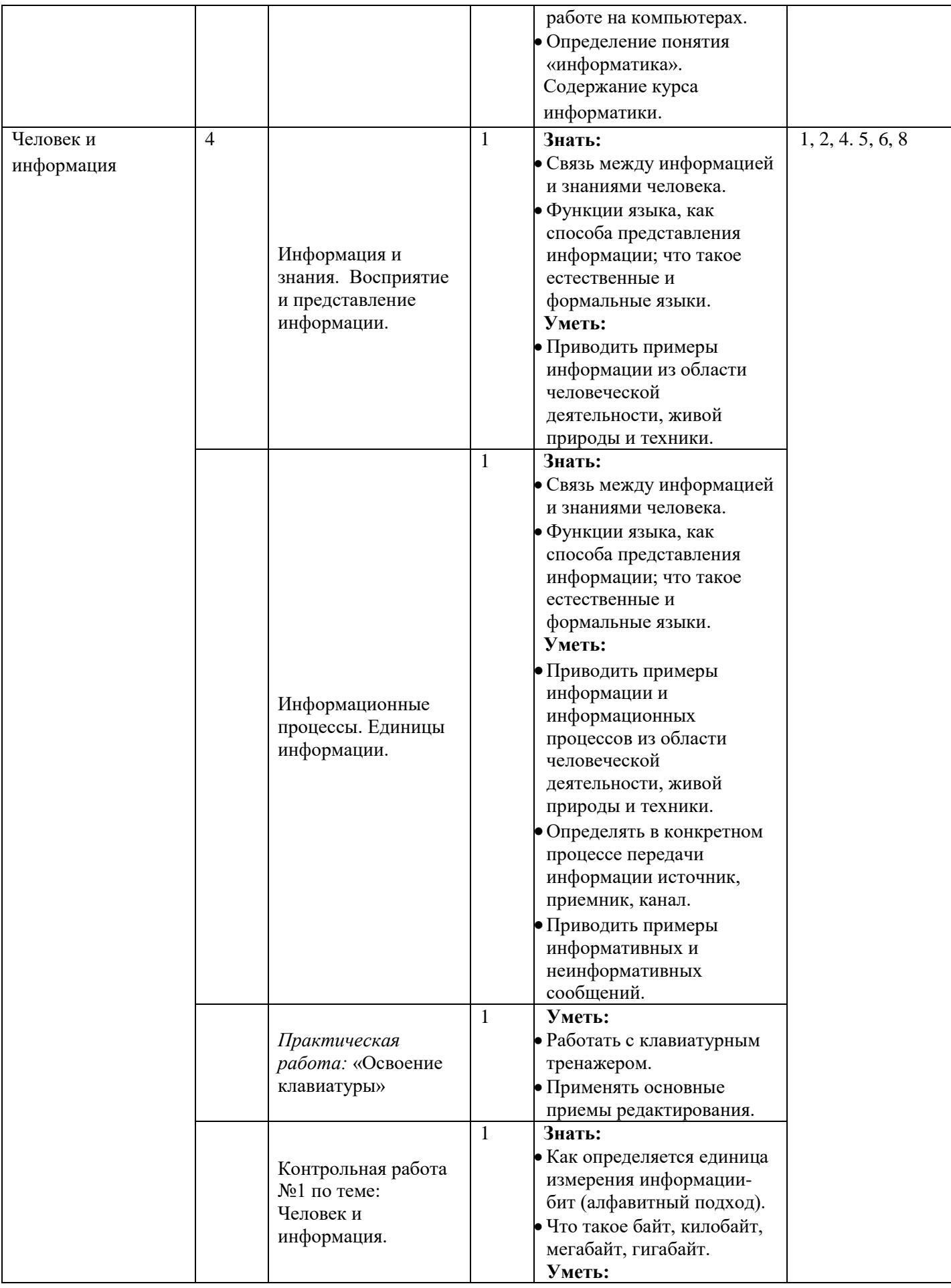

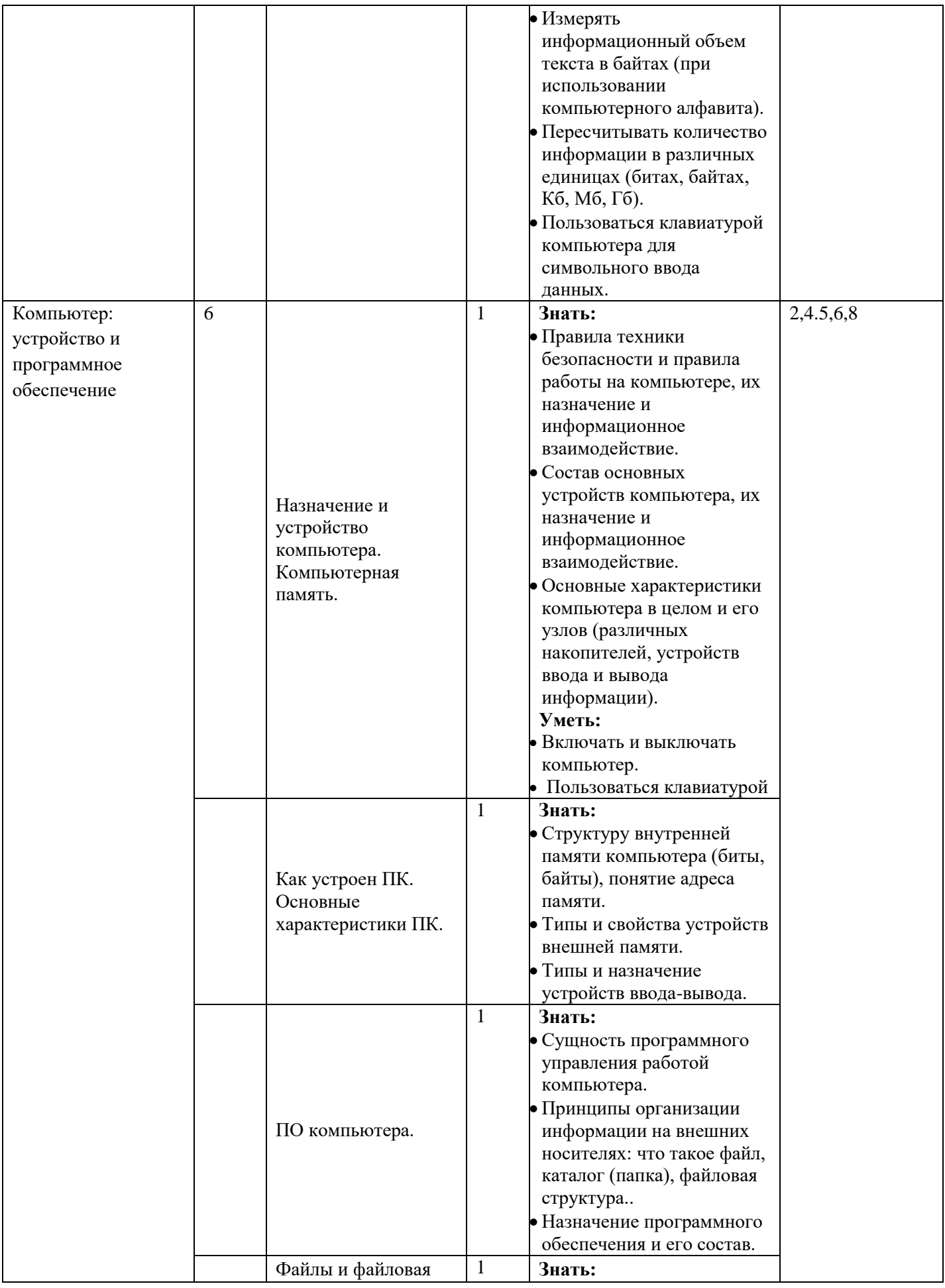

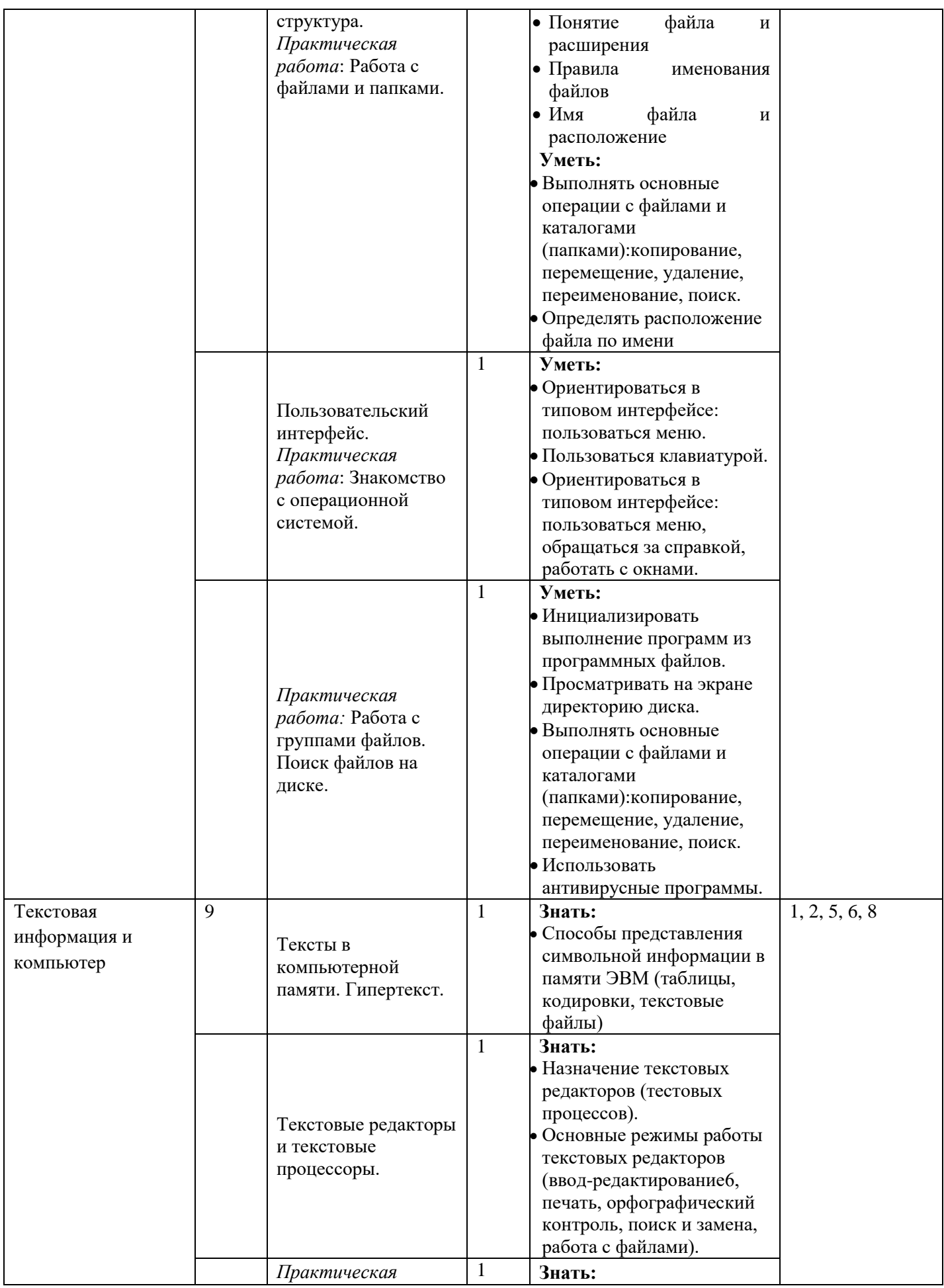

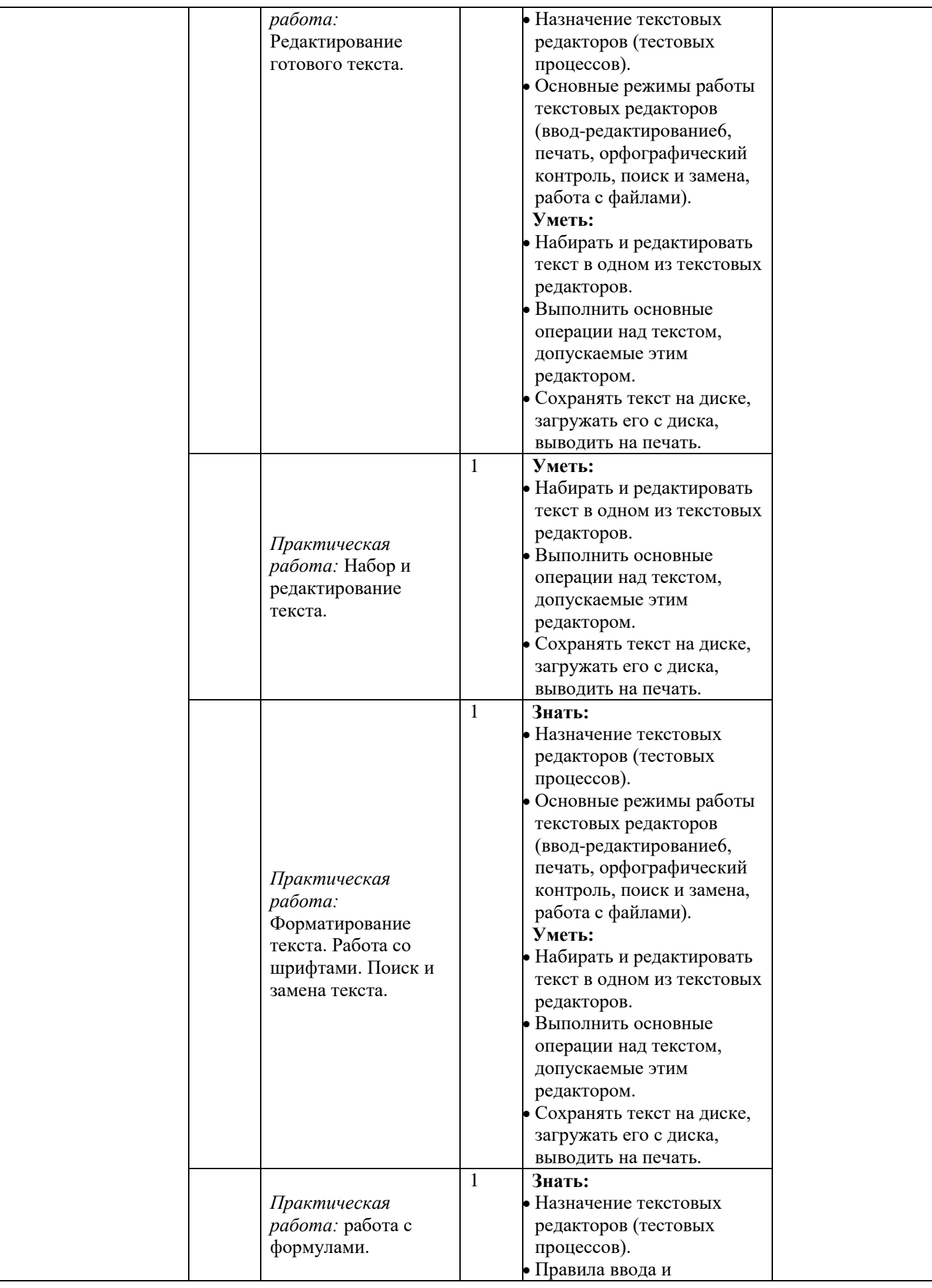

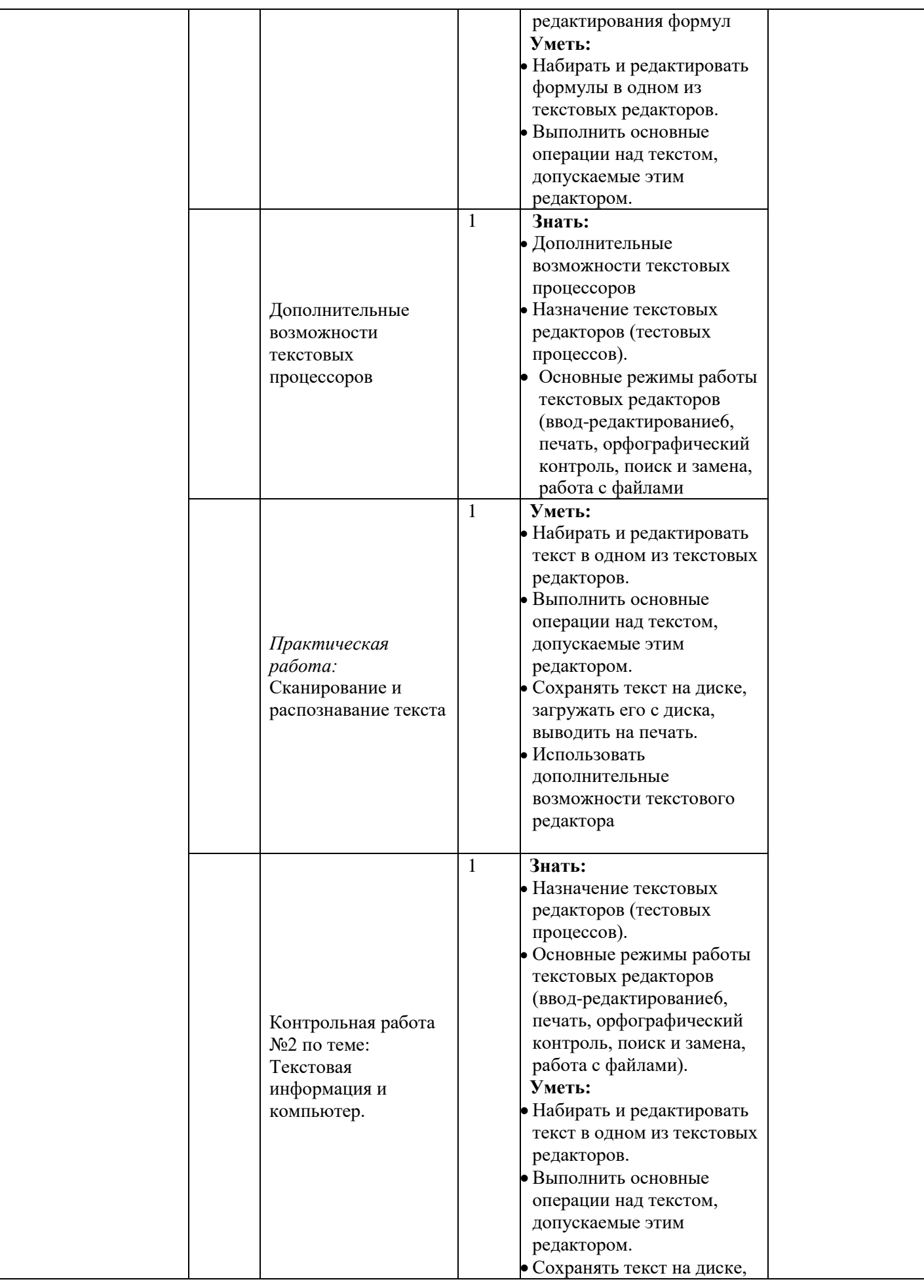

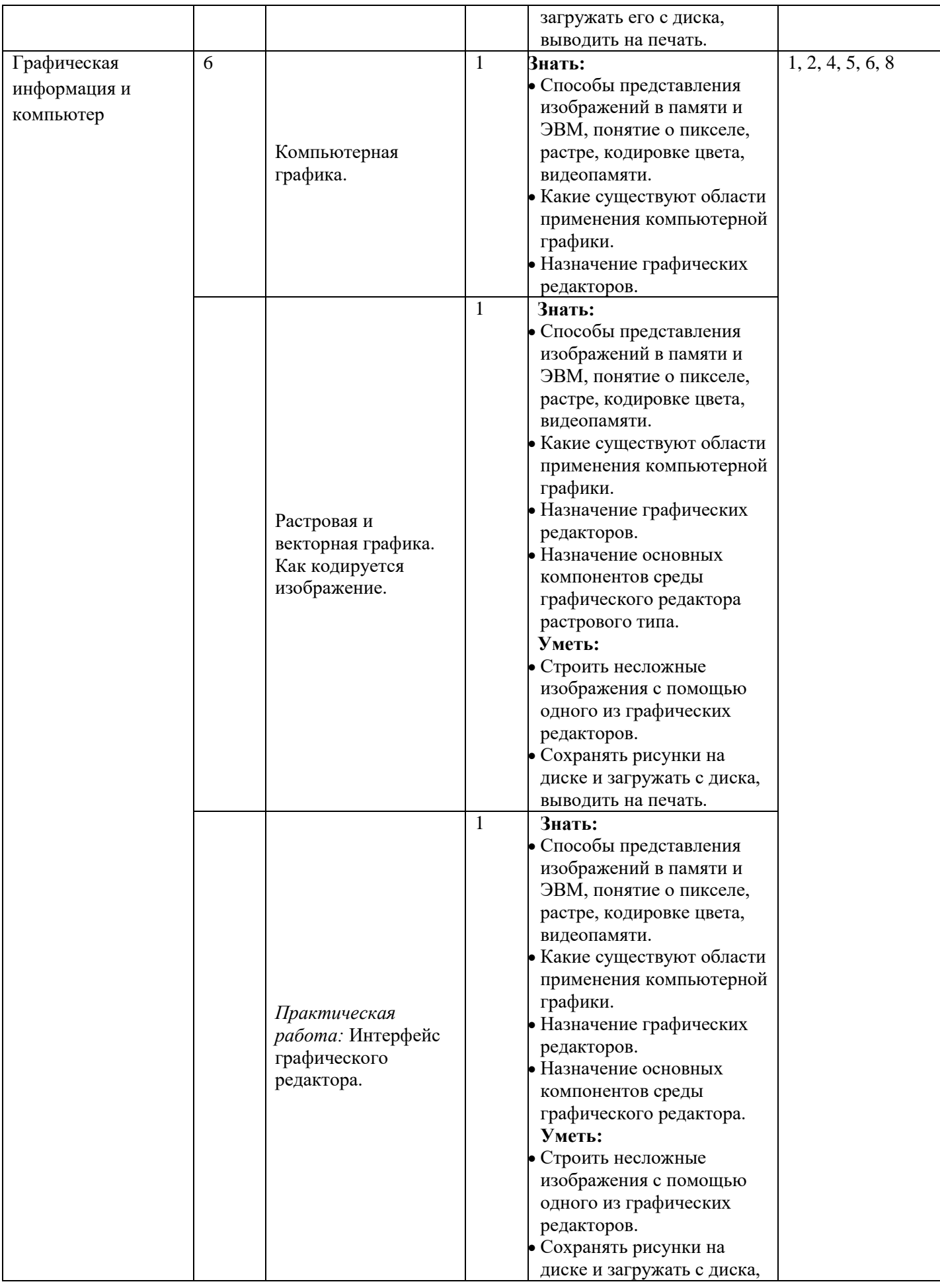

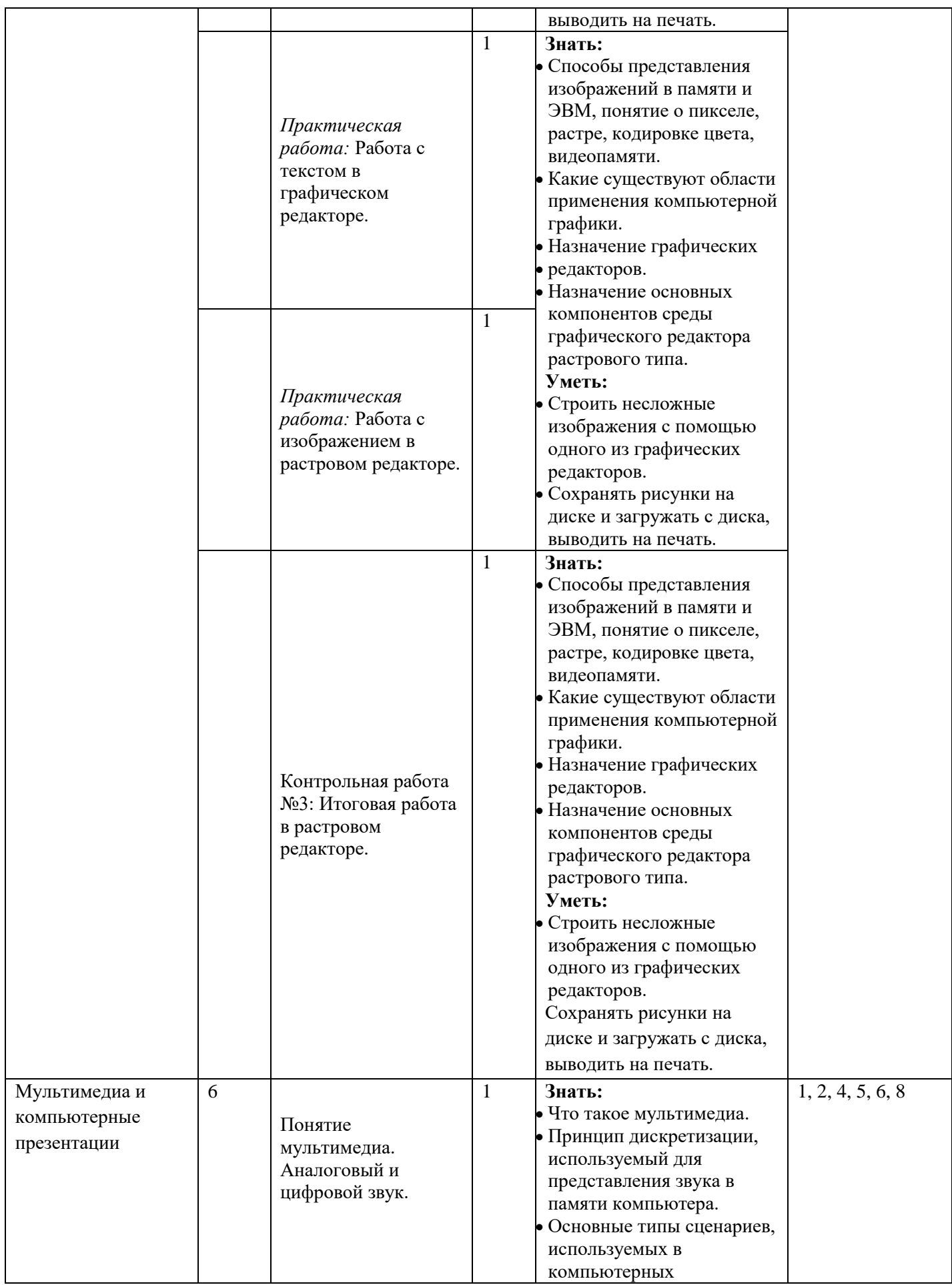

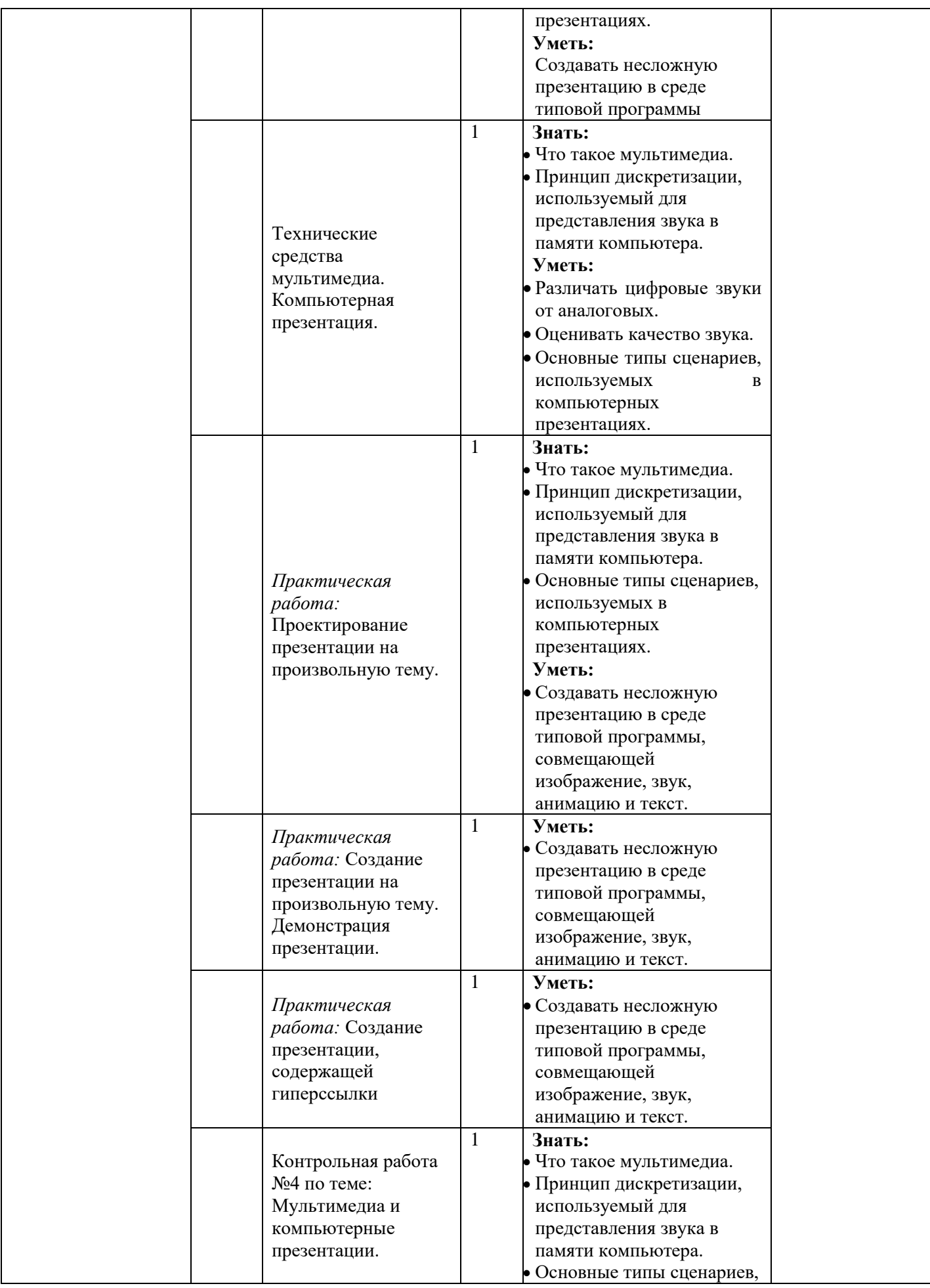

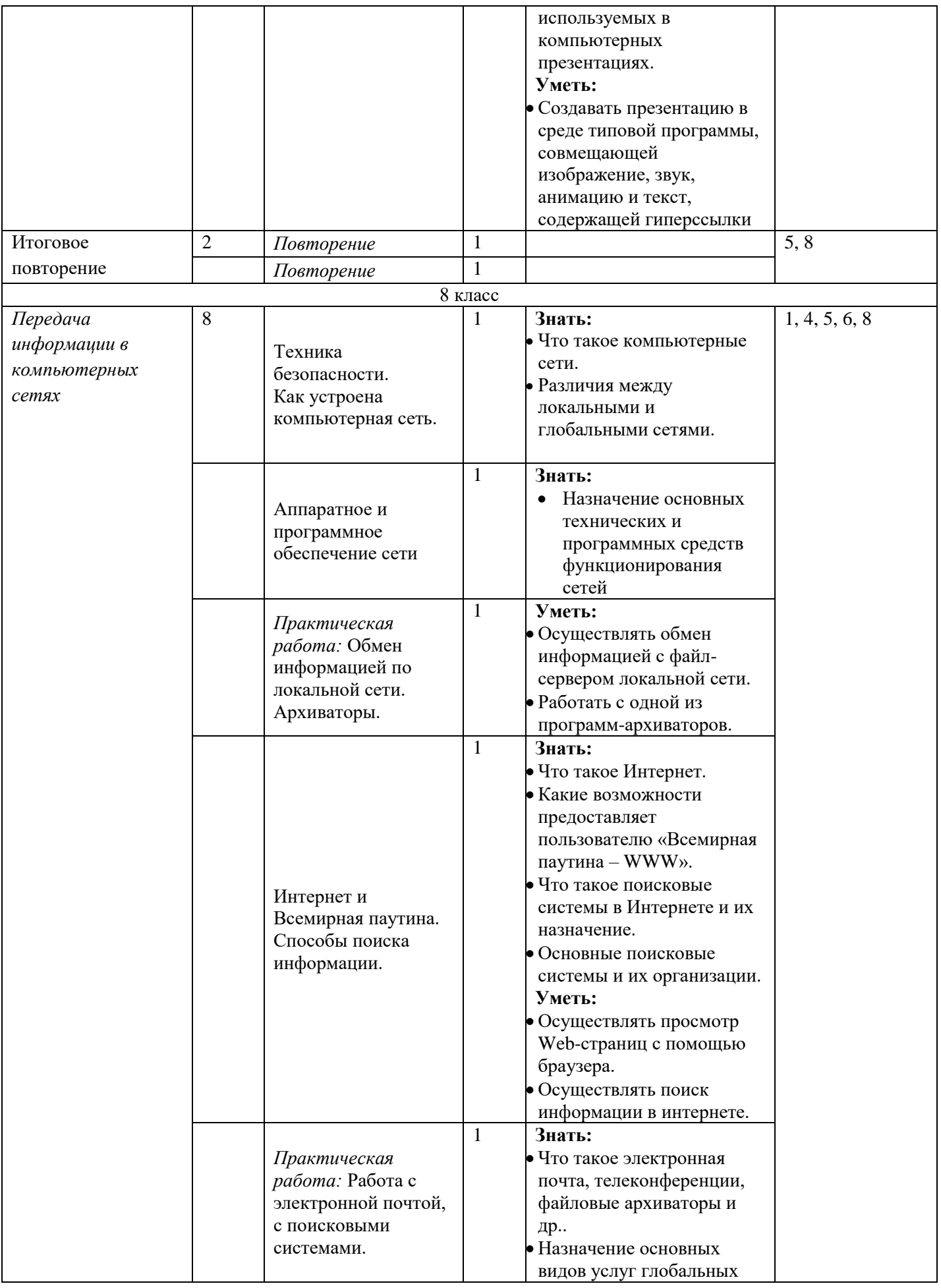

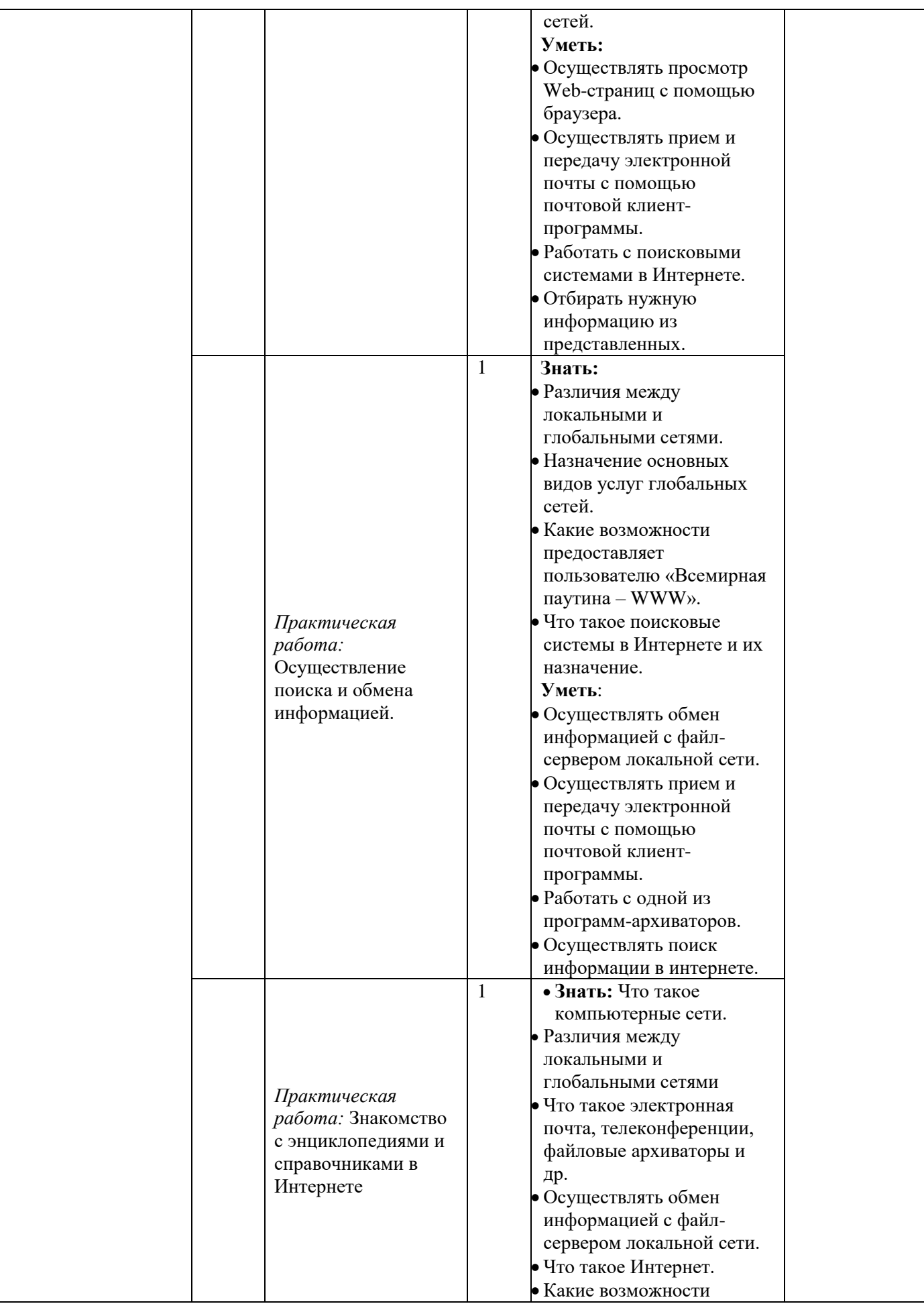

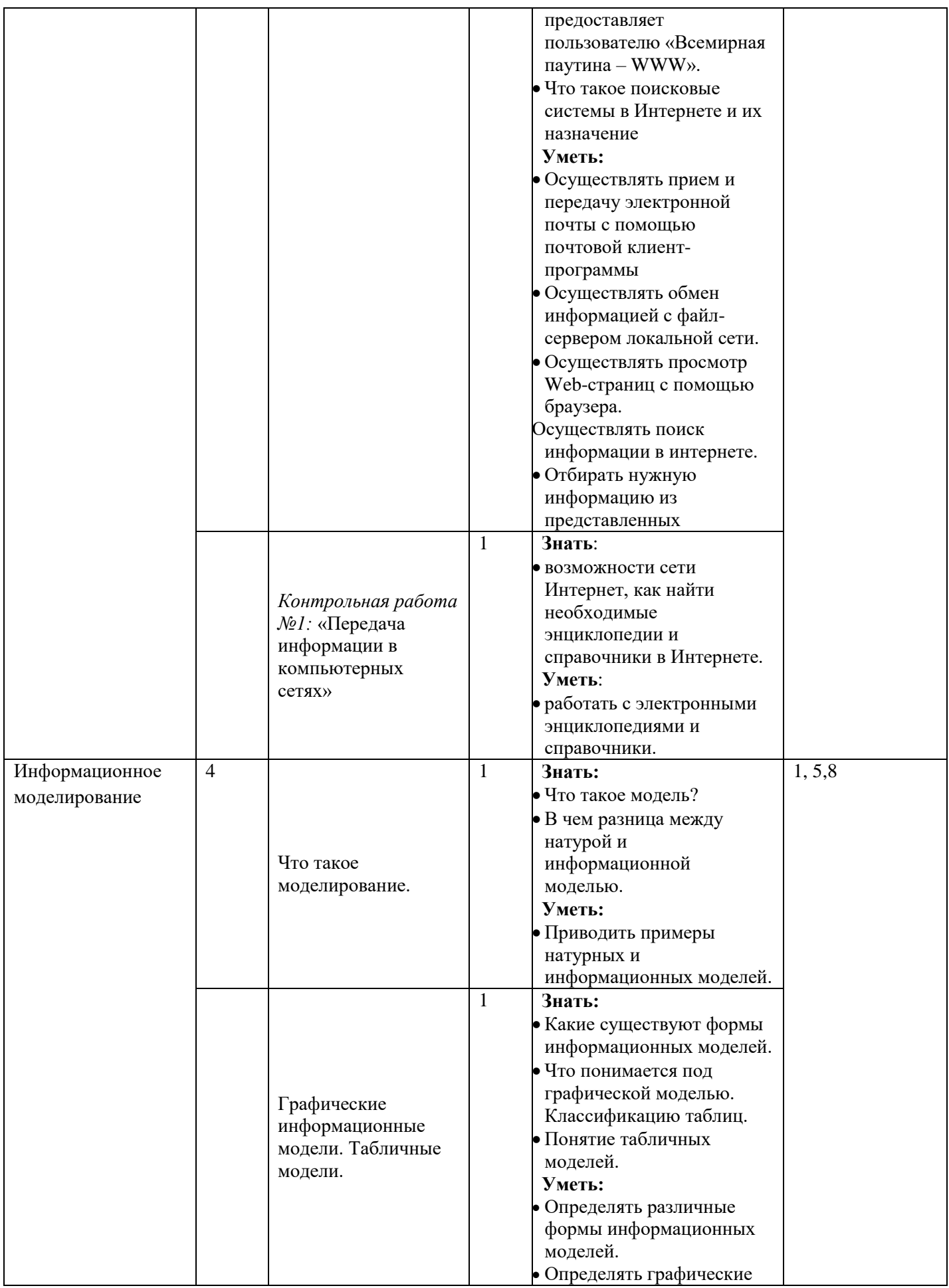

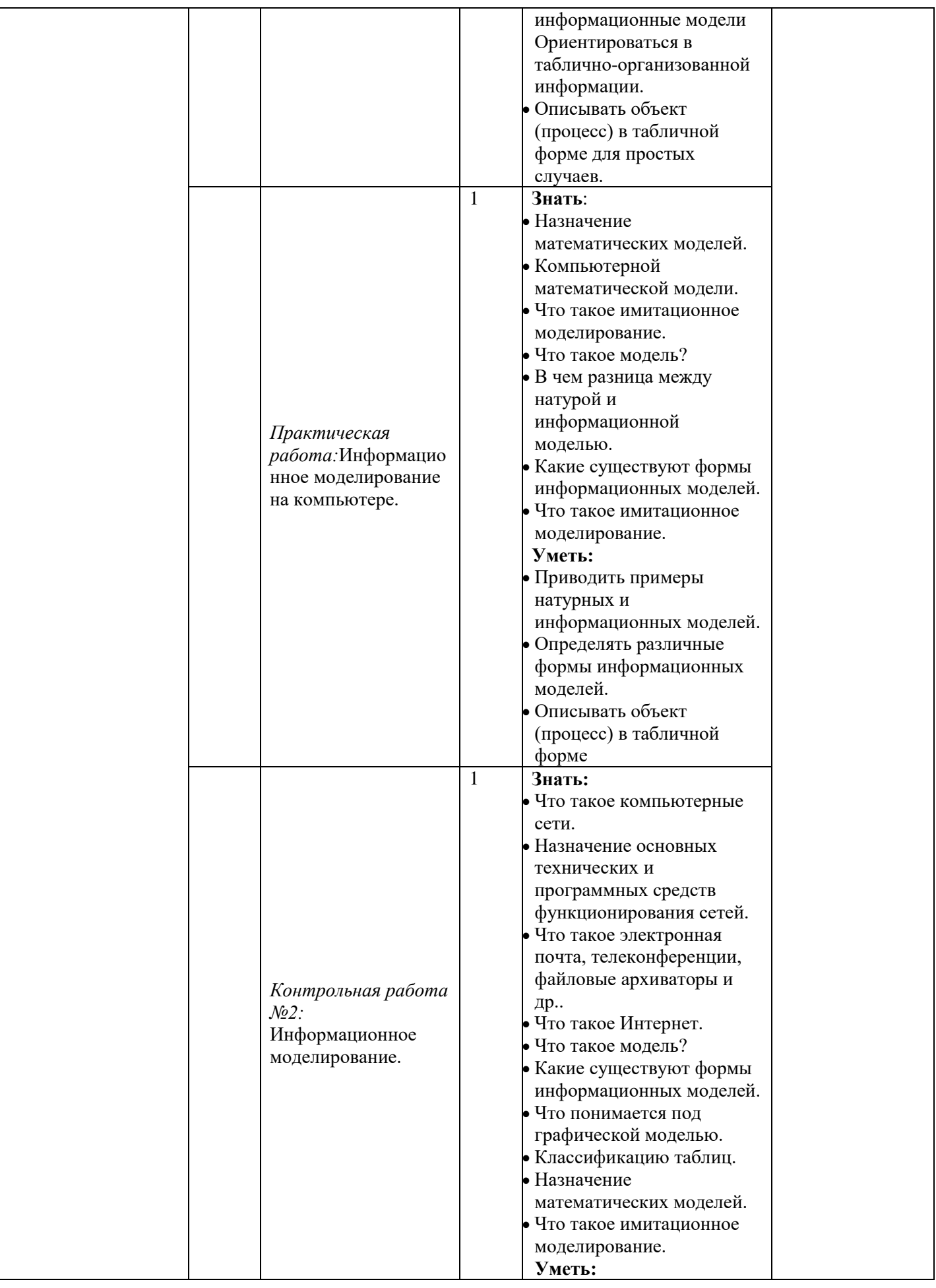

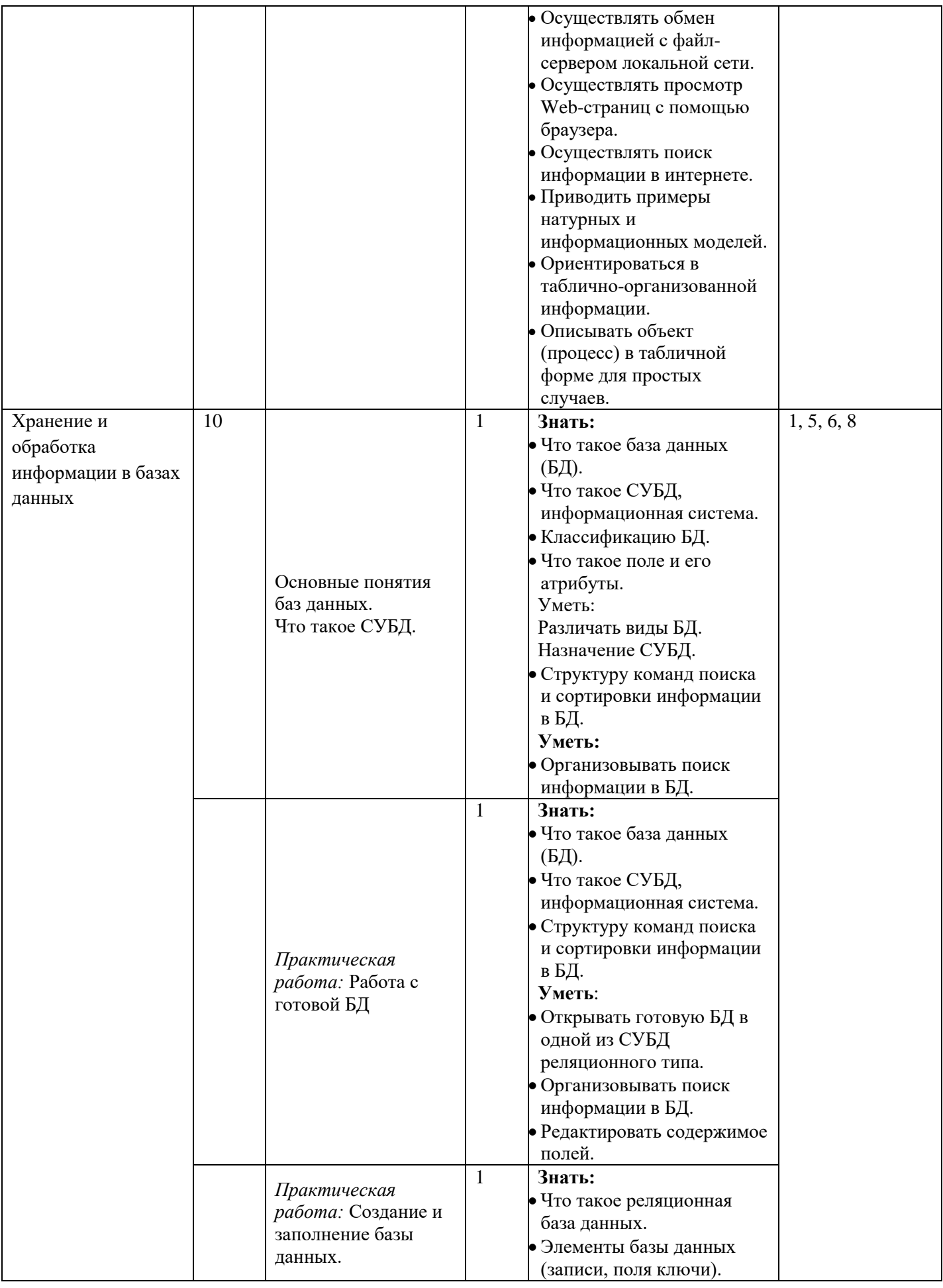

![](_page_32_Picture_248.jpeg)

![](_page_33_Picture_249.jpeg)

![](_page_34_Picture_243.jpeg)

![](_page_35_Picture_195.jpeg)

![](_page_36_Picture_222.jpeg)

![](_page_37_Picture_290.jpeg)

![](_page_38_Picture_261.jpeg)

![](_page_39_Picture_279.jpeg)

![](_page_40_Picture_277.jpeg)

![](_page_41_Picture_220.jpeg)

![](_page_42_Picture_229.jpeg)

![](_page_43_Picture_183.jpeg)

## СОГЛАСОВАНО Протокол заседания методического объединения учителей математики и информатики МАОУ СОШ № 1им. В.Г. Серова от \_\_\_\_\_\_\_\_\_\_\_\_\_\_\_\_\_ 20\_\_\_года

СОГЛАСОВАНО Заместитель директора по УВР

\_\_\_\_\_\_\_\_\_\_\_\_\_ \_\_\_\_\_\_\_\_\_\_\_\_\_\_\_\_\_\_

\_\_\_\_\_\_\_\_\_\_\_\_\_\_\_20\_\_\_\_года